# Cheatography

### Markdown Cheat Sheet by [chiragh](http://www.cheatography.com/chiragh/) via [cheatography.com/29660/cs/8749/](http://www.cheatography.com/chiragh/cheat-sheets/markdown)

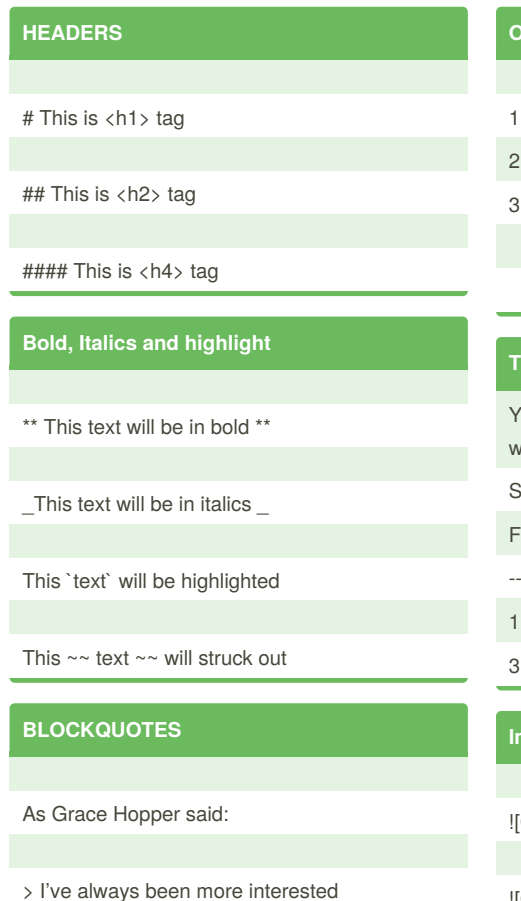

> in the future than in the past.

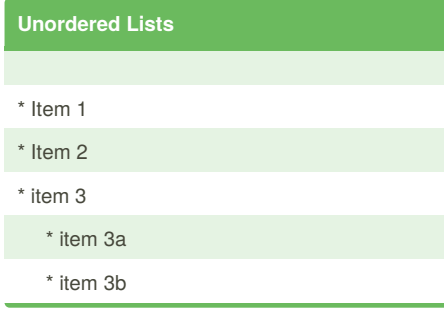

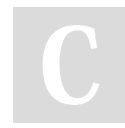

By **chiragh**

[cheatography.com/chiragh/](http://www.cheatography.com/chiragh/)

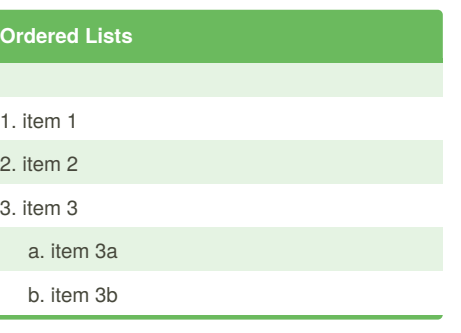

#### **TABLE**

You can create tables by separating elements with |.

Separate first row using hyphen -.

First Header | Second Header

---- | -----  $\vert$  2

3 | 3

#### **Image**

[Github Logo]( url)

![Github Logo] [logo]

[logo]: (url "hover text")

## **CODEBLOCK** ```python def print (str) print(str)  $\ddot{\phantom{a}}$

Published 2nd August, 2016. Last updated 2nd August, 2016. Page 1 of 1.

#### Sponsored by **CrosswordCheats.com** Learn to solve cryptic crosswords! <http://crosswordcheats.com>

#### **Link**

[Google] (http://www.google.com)

[Google] [1]

[1] <http://www.google.com>